# **Teil 3 der Grundvorlesung**

- **3. Grundlegende Verfahren**
- **3.1 Speicherverwaltung**
- **3.2 Suchverfahren**
- **3.3 Hashing**
- **3.4 Sortieren**
- **3.5 Algorithmen auf Graphen**
- **3.6 Zufallszahlen**

10.7.03 Informatik II, Kap.3.3 1

### **Gliederung des Kapitels**

### **3.3 Hashing**

- 3.3.1 Beispiel "modulo p"
- 3.3.2 Hashfunktionen
- 3.3.3 Offenes Hashing

10.7.03 Informatik II, Kap.3.3 2

- 3.3.4 Analyse von Hashverfahren
- 3.3.5 Rehashing

# **3.3 Hashing (gestreute Speicherung)**

### Grundidee:

Gegeben sei eine Menge B und eine Zahl p << |B|. Finde eine Abbildung f:  $B \rightarrow \{0, 1, ..., p-1\}$ , sodass es in einer zufällig ausgewählten Teilmenge  $A = \{a_1, ..., a_n\} \subseteq B$  im Mittel nur wenige Elemente  $a_i \neq a_j$  gibt mit  $f(a_j) = f(a_j)$ . Realisiere A in einer geeigneten Datenstruktur, mit der die folgenden drei Operationen sehr "effizient" durchgeführt werden können:

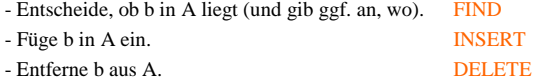

10.7.03 Informatik II, Kap.3.3 3

Zusatz: Schön wäre es, wenn auch die folgenden Operationen leicht ausführbar wären.

- Gib die Elemente von  $A_1$  geordnet aus. SORT - Vereinige  $A_1$  und  $A_2$ . . UNION - Bilde den Durchschnitt von  $A_1$  und  $A_2$ . . INTERSECTION - Entscheide, ob $\mathbf{A}_1$ leer ist. **EMPTINESS** - Entscheide, ob  $A_1 = A_2$  ist. **EQUALITY** - Entscheide, ob  $A_1 \subseteq A_2$  ist. **SUBSET** 

Die Abbildung f: B → {0, 1, ..., p-1} sollte surjektiv und gleichverteilt sein, d.h., für jedes  $0 \le m < p$  sollte die Menge  $B_m = \{b \in B \mid f(b) = m\}$  ungefähr  $|B|/p$  Elemente enthalten. Weiterhin muss f schnell berechnet werden können.

Solch eine Abbildung f heißt Schlüsseltransformation oder **Hashfunktion**.

10.7.03 Informatik II, Kap. 3.3

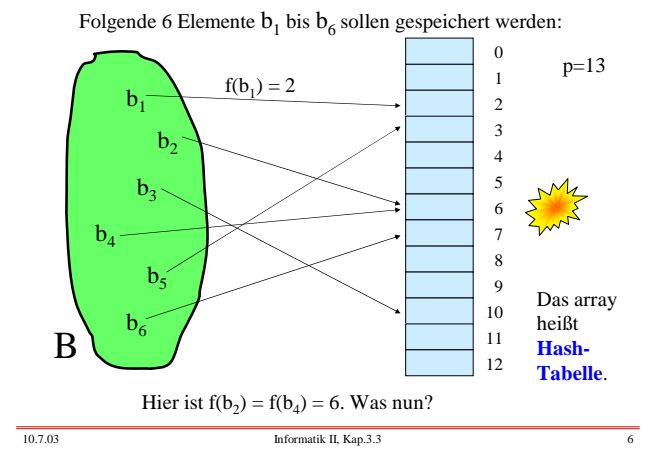

Nehmen wir an, wir hätten eine solche Abbildung f:  $B \rightarrow \{0, 1, ..., p-1\}$ , dann würden wir zur Speicherung von Teilmengen von B ein Feld deklarieren: A: array (0..p-1) of <Datentyp für die Menge B>

Jedes Element b ∈ B speichern wir unter der Adresse f(b):  $A(f(b)) := b.$ 

Um festzustellen, ob ein Element b in der jeweiligen Teilmenge liegt, braucht man nur zu prüfen, was in A(f(b)) steht. Doch es entstehen Probleme, wenn in der Teilmenge mehrere Elemente mit gleichem f-Wert enthalten sind.

Wie sieht es mit den Operationen INSERT und DELETE aus? Wir schauen uns zunächst eine Skizze und dann ein Beispiel an.

10.7.03 Informatik II, Kap.3.3

## **3.3.1 Beispiel "modulo p"**

 $B = \Sigma^*$  = die Menge aller Folgen über einem s-elementigen Alphabet  $\Sigma = {\alpha_1, \alpha_2, ..., \alpha_s}.$ Weiterhin sei p eine natürliche Zahl, p>1.

Eine nahe liegende Codierung ϕ: Σ → {0, 1, ..., s-1} ist  $\varphi(\alpha_i) = i$ . Als Abbildung f:  $\Sigma^* \rightarrow \{0, 1, ..., p-1\}$  kann man dann die Codierung eines Anfangsworts wählen (für ein q mit $0 < q \leq r)$ oder Teile davon:

$$
f(\alpha_{i_1}\alpha_{i_2}...\alpha_{i_r})\;=\;\big(\sum_{j\;=\;1}^q\;\;\phi(\alpha_{i_j})\;\big)\;\underline{\mathrm{mod}}\;p.
$$

10.7.03 Informatik II, Kap.3.3

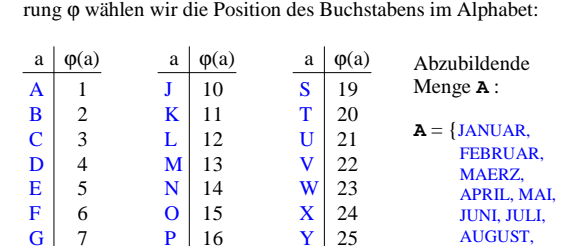

 $P \mid 16$  $Q$  | 17  $R$  | 18

Wir demonstrieren dies am lateinischen Alphabet, wobei wir nur die großen Buchstaben A, B, C, ... verwenden. Als Codie-

10.7.03 Informatik II, Kap.3.3 8

 $G \mid 7$  $H \mid 8$ I 9

SEPTEMBER, OKTOBER, NOVEMBER, DEZEMBER}.

 $Y \mid 25$  $Z \mid 26$ 

Wir erhalten für q = 1, 2, 3, 4 und für "1. und 3.", "2. und 3." die Werte:

| Monatsname                        | $q=1$ | $q=2$ | $q=3$ | $q=4$ | $1. +3.$ | $2+3.$         |
|-----------------------------------|-------|-------|-------|-------|----------|----------------|
| <b>JANUAR</b>                     | 10    | 11    | 25    | 46    | 24       | 15             |
| <b>FEBRUAR</b>                    | 6     | 11    | 13    | 31    | 8        | $\overline{7}$ |
| <b>MAERZ</b>                      | 13    | 14    | 19    | 37    | 18       | 6              |
| <b>APRIL</b>                      | 1     | 17    | 35    | 44    | 19       | 34             |
| <b>MAI</b>                        | 13    | 14    | 23    | 23    | 22       | 10             |
| <b>JUNI</b>                       | 10    | 31    | 45    | 54    | 24       | 35             |
| <b>JULI</b>                       | 10    | 31    | 43    | 52    | 22       | 33             |
| <b>AUGUST</b>                     | 1     | 22    | 29    | 50    | 8        | 28             |
| <b>SEPTEMBER</b>                  | 19    | 24    | 40    | 60    | 35       | 21             |
| <b>OKTOBER</b>                    | 15    | 26    | 46    | 61    | 35       | 31             |
| <b>NOVEMBER</b>                   | 14    | 29    | 51    | 56    | 36       | 37             |
| <b>DEZEMBER</b>                   | 4     | 9     | 35    | 40    | 30       | 31             |
| 10.7.03<br>Informatik II, Kap.3.3 |       |       |       |       |          |                |

Eine andere Abbildung f erhält man, indem man nicht die ersten q Buchstabenwerte addiert, sondern indem man eine eine Teilmenge der Indizes {1, 2, ..., r} auswählt und die zugehörigen Buchstabenwerte aufsummiert. In der Tabelle auf den vorherigen Folien sind dies die Teilmengen  $\{1, 3\}$ , bezeichnet durch 1+3 sowie

 $\{2, 3\}$ , bezeichnet durch  $2+3$ .

Die Abbildungen, die in den Spalten angegeben sind, sind untereinander nicht "besser" oder "schlechter", sondern sie sind nur von unterschiedlicher Qualität für unsere spezielle Menge **A** der Monatsnamen. Wir wählen nun irgendeine dieser Funktionen und fügen mit ihr die Monatsnamen in eine Tabelle (= ein array  $A =$  Hashtabelle A) mit p Komponenten ein.

10.7.03 Informatik II, Kap.3.3 11

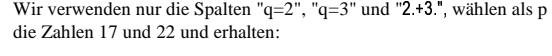

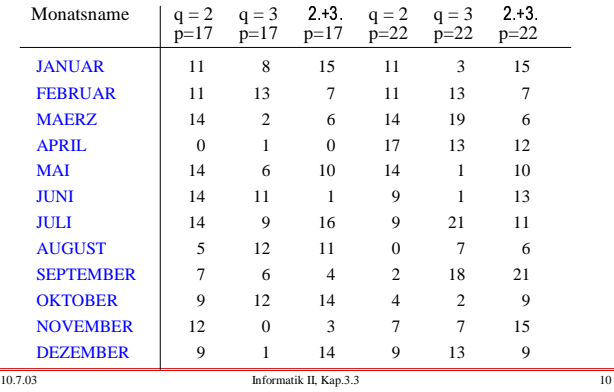

Als Abbildung verwenden wir q=2 und p=22; wir wählen also (willkürlich!) die Hashfunktion

 $f(\alpha_{i_1}\alpha_{i_2}...\alpha_{i_r}) = (\varphi(\alpha_{i_1}) + \varphi(\alpha_{i_2})) \mod 22.$ 

Zum Beispiel ist dann f(JANUAR) =  $(10 + 1)$  mod  $22 = 11$ und  $f(OKTOBER) = (15 + 11) \mod 22 = 4$ . Alle Werte dieser Abbildung finden Sie in der entsprechenden Spalte für q=2 und p=22 auf der vorletzten Folie.

Die Monatsnamen tragen wir in ihrer jahreszeitlichen Reihenfolge nacheinander in das Feld A ein. Wir nehmen an, dass die Wörter der Menge B höchstens die Länge 20 haben (kürzere Wörter werden durch Zwischenräume, deren  $\omega$ -Wert 0 sei, aufgefüllt) und deklarieren daher die Hashtabelle:

A: array (0..p-1) of String(20);

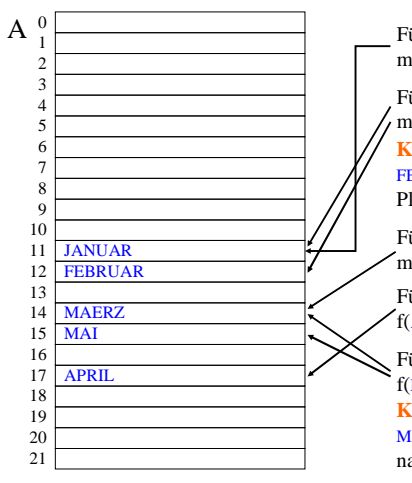

#### Füge das Wort JANUAR  $mit f(JANUAR) = 11$  ein:

Füge das Wort FEBRUAR  $m$ it f(FEBRUAR) = 11 ein: **Konflikt!** Verschiebe FEBRUAR um einen Platz nach hinten.

## Füge das Wort MAERZ  $\text{mit } f(\text{MAERZ}) = 14 \text{ ein:}$

Füge das Wort APRIL mit  $f(APRIL) = 17 \text{ ein:}$ 

Füge das Wort MAI mit  $f(MAI) = 14$  ein: **Konflikt!** Verschiebe MAI um einen Platz nach hinten.

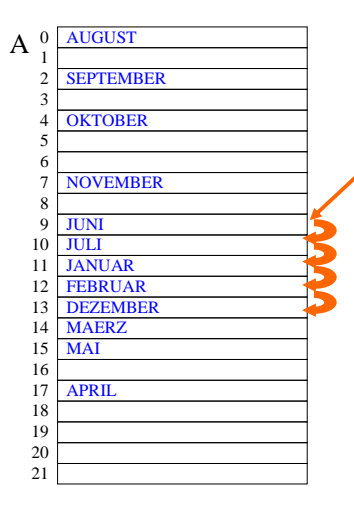

#### Füge nun weiterhin die Wörter JUNI, JULI, AUGUST, SEPTEMBER, OKTOBER, NOVEMBER, DEZEMBER ein.

Die zugehörigen f-Werte lauten: 9, 9, 0, 2, 4, 7, 9.

Es entstehen wieder ein **Konflikt** bei JUNI, JULI und DEZEMBER. JULI muss um einen, DEZEM-BER um zwei Plätze verschoben werden. Dabei entsteht ein Konflikt mit JANUAR, d.h., man muss DEZEMBER bis Platz 13 verschieben.

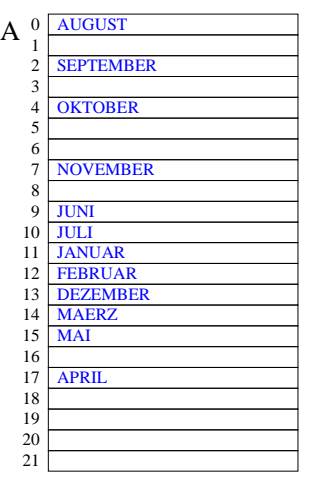

### **Dies ist die Hashtabelle nach Einfügen der 12 Namen.**

# Suchen:

Gesucht wird APRIL. Es ist  $f(APRIL) = 17$ . Man prüft, ob  $A(17) = APRIL$ ist. Dies trifft zu, also ist APRIL in der Menge.

Gesucht wird JULI. Es ist  $f(JULI) = 9$ . Man prüft, ob  $\angle A(9) = \text{JULI}$  ist. Dies trifft nicht zu, also prüft man, ob  $A(10) = JULI$  ist. Dies trifft zu, also ist JULI in der Menge.

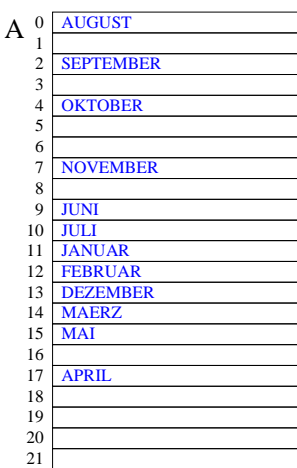

Gesucht wird DEZEMBER. Es ist f( $DEZEMBER$ ) = 9. Man prüft, ob  $A(9) = DEZEMBER$ ist, dann für A(10) usw. bis man entweder auf DEZEMBER oder auf einen leeren Eintrag trifft.

Gesucht wird CLAUS. Es ist  $f(ClAUS) = 15$ . Man prüft, ob  $A(15) = CLAUS$  ist. Dies trifft nicht zu, also geht man zu A(16). Dies ist aber ein leerer Eintrag, also ist CLAUS nicht in der Menge der Monatsnamen.

Wie löscht man? (Später!)

Wie viele Vergleiche braucht man, um einen Namen zu finden, der in der Menge liegt?

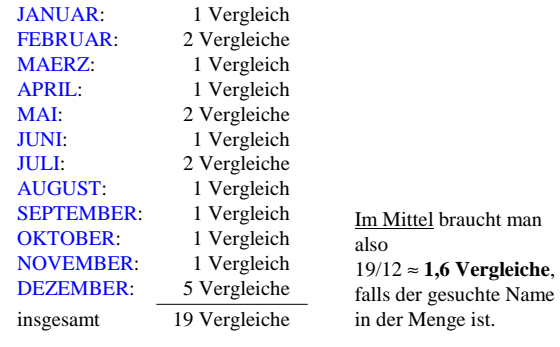

10.7.03 Informatik II, Kap.3.3 17

Wie viele Vergleiche braucht man für einen Namen, der **nicht** in der Menge liegt? Gehe jede Komponente des Feldes hierzu durch (f soll gleichverteilt sein, siehe Anfang von Kapitel 3.3):

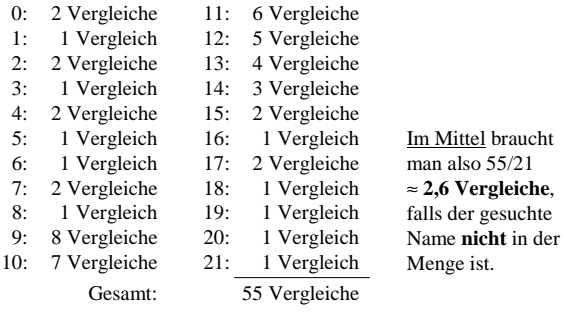

Vergleich mit einem ausgeglichenen Suchbaum:

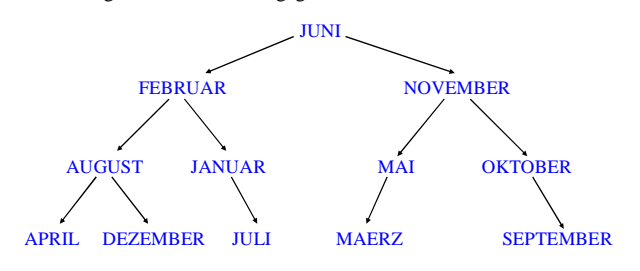

Mittlere Anzahl der Vergleiche für Elemente, die in der Menge sind: (1+2+2+3+3+3+3+4+4+4+4+4) / 12 ≈ **3,1 Vergleiche**. Falls das Element **nicht** in der Menge ist (13 null-Zeiger): im Mittel 49 / 13 ≈ **3,8 Vergleiche**.

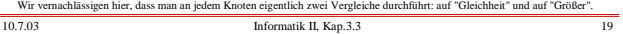

Zeitbedarf: Die Hashtabelle ist deutlich günstiger. Man muss aber die Berechnung der Abbildung f hinzu zählen, die allerdings nur einmal je Wort durchgeführt wird.

Speicherplatz: Wir benötigen 22 statt 12 Bereiche für die Elemente der Menge B. Dafür sparen wir die Zeiger des Suchbaums. Es hängt also vom Platzbedarf ab, den jedes Element aus B braucht, um abschätzen zu können, ob sich diese Tabellendarstellung mit der Abbildung f lohnt.

Sie ahnen es schon: Hashtabellen sind in der Regel deutlich günstiger als Suchbäume. Allerdings darf man die Tabelle nicht zu sehr füllen, da dann die Suchzeiten, insbesondere für Wörter, die *nicht* in der Tabelle sind, stark anwachsen. Erfahrungswert: Mindestens **20%** der Plätze sollten ständig frei bleiben (vgl. Abschnitt 3.3.4).

10.7.03 Informatik II, Kap.3.3 20

3.3.2.2 Divisionsverfahren (p sollte eine Primzahl sein) 1. Fasse den gegebenen Schlüssel w als Zahl auf (jedes Datum ist binär dargestellt und kann daher als Zahl

In der Praxis verwendet man meist folgende Hashfunktion:

2. Bilde den Rest der Division durch die Zahl p

Diese Restbildung hatten wir in 3.3.1 benutzt.

aufgefasst werden).

 $f(w) = w \mod p$ .

### **3.3.2 Hashfunktionen**

#### 3.3.2.1 Aufgabe:

Elemente einer Menge B sollen in einem array (0..p-1) of ... gesucht und dort in irgendeiner Reihenfolge eingefügt und gelöscht werden können. Es sei |B| > p (sonst ist die Aufgabe ohne Konflikte durch irgendeine injektive Zuordnung zu lösen).

Benutze hierfür eine Funktion f: B  $\rightarrow$  {0, 1, ..., p-1}, genannt *Hashfunktion,* die surjektiv ist (d.h., jede Zahl von 0 bis p-1 tritt als Bild auf), die die Elemente von B möglichst gleichmäßig über die Zahlen von 0 bis p-1 verteilt und die schnell berechnet werden kann.

10.7.03 Informatik II, Kap. 3.3 21

 $10.7.03$  Informatik II, Kap. 3.3 22

Ein anderes Verfahren verwendet eine "möglichst irrationale" Zahl z zwischen 0 und 1.

# 3.3.2.3 Multiplikationsverfahren:

- (p ist die Größe der Hashtabelle)
- 1. Fasse wiederum den gegebenen Schlüssel w als Zahl auf.
- 2. Multipliziere diese Zahl mit z und betrachte nur den Nachkommateil, d.h., die Ziffernfolge nach dem Dezimalpunkt:  $g(w) = w \cdot z - \lfloor w \cdot z \rfloor$
- 3. Erweitere dies auf das Intervall [0..p) und bilde den ganzzahligen Anteil:  $f(w) = \lfloor p \cdot g(w) \rfloor$ .

*Beispiel:* Seien  $p = 22$  und  $z = 0.624551$ .

Dann gilt für w = 34: w · z = 21,234734,  $g(w) = 0.234734$ .

 $f(w) =$  ganzzahliger Anteil von p·g(w)=  $\lfloor 5,164148 \rfloor = 5$ .

Hinweise: Die Zahl  $|c_2|$  = 0.6180339887... gilt als gut geeignete Zahl z (zu  $c_2$  siehe Fibonaccizahlen nach 3.2.4.6). Es kann auch  $g(w) = \lceil w \cdot z \rceil - w \cdot z$  benutzt werden.

3.3.2.4: Wenn Zeichenfolgen als Schlüsselmenge B =  $\Sigma^*$ vorliegen, wählt man gerne ein Teilfolgenverfahren (hier bzgl. der Division vorgestellt; analog: bzgl. der Multiplikation):

1. Codiere die Buchstaben:  $\varphi: \Sigma \to \{0, 1, ..., s-1\}$ , z.B. ASCII.

- 2. Wähle fest eine Teilfolge  $i_1$   $i_2$  ...  $i_q$ .
- 3. Wähle als Hashfunktion f:  $\Sigma^* \rightarrow \{0, 1, ..., p-1\}$

$$
f(\alpha_1 \alpha_2 ... \alpha_r) \ = \ \big(\, \sum_{j \, = \, 1}^q \ \phi(\alpha_{i_j}) \, \big) \ \ \underline{\text{mod}} \ \ p
$$

oder verwende allgemein eine gewichtete Summe mit irgendwelchen geschickt gewählten Zahlen a<sub>1</sub>, a<sub>2</sub>, ..., a<sub>q</sub>:

$$
f(\alpha_1\alpha_2\ldots\alpha_r)\ =\ (\ \sum_{j\;=\;1}^q\ a_j\cdot\phi(\alpha_{i_j})\ )\ \ \underline{\text{mod}}\ \ p.
$$

10.7.03 Informatik II, Kap.3.3 25

Definition 3.3.2.5: Eine Hashfunktion heißt perfekt *bzgl. einer Menge A*<sup>⊆</sup> *B* (mit |A| ≤ p) von Elementen, wenn f auf der Menge A injektiv ist, wenn also für alle Elemente  $a_i \neq a_j$  aus A stets  $f(a_i) \neq f(a_j)$  gilt.

Wenn man einen unveränderlichen Datenbestand hat (etwa gewisse Wörter in einem Lexikon oder die reservierten Wörter einer Programmiersprache), so lohnt es sich, eine Hashtabelle mit einer perfekten Hashfunktion einzusetzen, da dann die Entscheidung, ob ein Element b in der Tabelle vorkommt, durch eine Berechnung f(b) und einen weiteren Vergleich getroffen werden kann.

Durch Ausprobieren lassen sich oft solche perfekten Funktionen finden. Suchen Sie z.B. eine für  $A = \{JANUAR, \dots, DEZEMBER\}$  und  $p=15$ .

10.7.03 Informatik II, Kap.3.3 26

Eine Lösung lautet für  $A = \{JANUAR, \dots, DEZEMBER\}$  und  $p=15$ :

 $f(\alpha_1\alpha_2...\alpha_r) = (7 \varphi(\alpha_1) + 5 \varphi(\alpha_2) + 2 \varphi(\alpha_3)) \mod 15.$ 

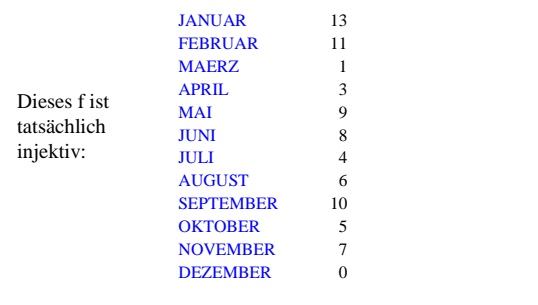

10.7.03 Informatik II, Kap.3.3 27

3.3.2.6: Wahrscheinlichkeit für einen Konflikt. In eine Tabelle von p Plätzen sollen nun k Elemente aus B mit Hilfe einer Hashfunktion f:  $B \rightarrow \{0, 1, ..., p-1\}$  eingetragen werden. Eine Hashfunktion f soll die Elemente aus B möglichst gleichmäßig auf die p Zahlen abbilden. Wie groß ist die Wahrscheinlichkeit, dass unter k verschiedenen Elementen mindestens zwei Elemente  $b_i$  und  $b_j$  sind mit  $f(b_i) = f(b_j)$ ?

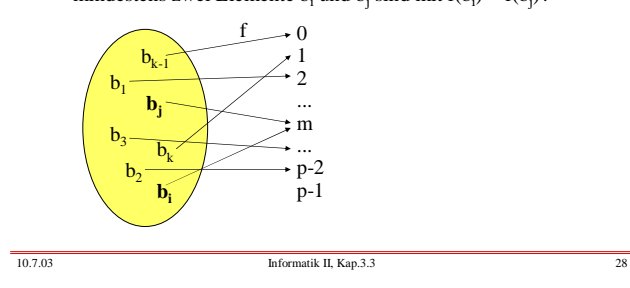

Berechne die Wahrscheinlichkeit, dass unter k verschiedenen Elementen mindestens zwei Elemente  $b_i$  und  $b_j$  sind mit f(b<sub>i</sub>)=f(b<sub>j</sub>). Dies ist 1 minus der Wahrscheinlichkeit, dass alle k Elemente auf verschiedene Werte abgebildet werden:

$$
1 - (1 - \frac{1}{p}) \cdot (1 - \frac{2}{p}) \cdot \dots \cdot (1 - \frac{k-1}{p})
$$
  
= 1 -  $\prod_{i=1}^{k-1} e^{-\frac{i}{p}} \approx 1 - e^{-\frac{k(k-1)}{2p}}$ 

Beachte hierbei:  $(1-i/p) \approx e^{-\frac{i}{p}}$ 

Wann beträgt die Wahrscheinlichkeit 50%, dass mindestens zwei Schlüssel auf den gleichen Wert abgebildet werden?  $k(k-1)$ 

1 - e<sup>-
$$
\frac{k(k-1)}{2p}
$$
 = 1/2 liegt vor bei</sup>

$$
\ln(\frac{1}{2}) = -\frac{k(k-1)}{2p}, \text{ d.h., es gilt ungefähr}
$$

$$
k \approx \sqrt{p \cdot 2 \ln(2)}
$$
 mit  $2 \ln(2) \approx 1,386$  und  $\sqrt{2 \ln(2)} \approx 1,1777$ .

# **Satz 3.3.2.7**

Trägt man gleichverteilte Schlüssel nacheinander in eine Hashtabelle der Größe p ein, so muss man nach 1,1777 **.** √ p Schritten damit rechnen, dass "Kollisionen" eintreten, dass also zwei verschiedene Schlüssel auf den gleichen Platz eingetragen werden wollen.

10.7.03 Informatik II, Kap.3.3 29

3.3.2.8: Wie viele verschiedene Plätze der Hashtabelle werden im Mittel durch f(b) angesprochen, wenn man k verschiedene Schlüssel b nacheinander betrachtet? Hierzu lösen wir zunächst die Frage, wie groß die Wahrscheinlichkeit ist, dass ein Platz hierbei nicht besucht wird. Diese Wahrscheinlichkeit ist:

$$
(1-1/p)^k \approx e^{-\frac{k}{p}} = e^{-\lambda}
$$

mit  $\lambda = k/p$  "Auslastungsgrad" der Tabelle.

Für  $\lambda = 1$  wird jeder Platz also mit der Wahrscheinlichkeit  $(1-e^{-1}) \approx 0.63212...$  besucht. Das heißt, wenn man p Elemente nacheinander in eine Hashtabelle der Größe p einfügt, so werden hierbei rund 63,2% verschiedene Tabellen-Indizes beim Ausrechnen der Hashfunktion berechnet. Es treten also viele Kollisionen auf.

10.7.03 Informatik II, Kap.3.3 31

3.3.2.9 Aufbau einer Hashtabelle (mit externer Kollision)

Alle Schlüssel, die den gleichen f-Wert haben, werden in einer linearen Liste gespeichert. In der Hashtabelle A steht an der Stelle A(i) der Zeiger auf die Liste der Schlüssel b mit f(b) = i. Auf diese Weise entstehen keine Kollisionen in der Hashtabelle, sondern dieses Problem wird in die Haldenverwaltung verlagert, die die bis zu p Listen zu organisieren hat.

Dieses Vorgehen erfordert einen Zugriff auf das Feld A(f(b)) und anschließend muss eine lineare Liste durchsucht werden. Der Vorteil ist, dass keine feste obere Grenze für die Menge der Schlüssel **A** vorgegeben werden muss, da in der Halde meist viel Platz ist. Der Nachteil besteht in der Abhängigkeit von der Haldenverwaltung (Zugriffszeiten, Garbage Collection). Daher verwendet man in der Praxis meist andere Verfahren, vor allem das "offene Hashing", siehe 3.3.3.

10.7.03 Informatik II, Kap. 3.3 32

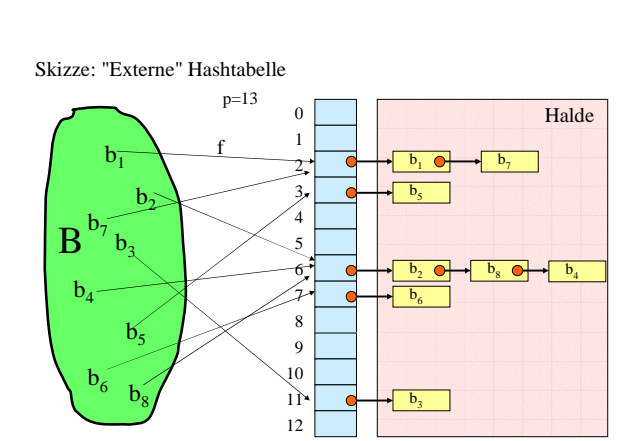

Überlaufprobleme müssen mit der Haldenverwaltung gelöst werden!

10.7.03 Informatik II, Kap.3.3

# **3.3.3 Offenes Hashing**

Die Schlüssel werden in der Hashtabelle selbst gespeichert. Wenn eine Kollision auftritt, wird ein neuer Platz gesucht. Es erfolgt nun eine Kollisionsstrategie. Wird dabei der zweite Schlüssel auf dem ersten freien ("offenen") Platz, den man nach dieser Kollisionsstrategie erreicht, abgelegt, so spricht man von "offenem Hashing".

Das Suchen geht in der Regel schnell, sofern mindestens 20% der Plätze des array frei gehalten werden.

Das Einfügen ist nicht schwierig.

Problem: Löschen.

if  $k < p$  then

end if;

end if; end loop;

10.7.03 Informatik II, Kap. 3.3 34

3.3.3.2 Einfüge-Algorithmus

A: hashtabelle; i, j: integer; -- p sei global bekannt k: integer :=0; -- k gibt die Anzahl der Schlüssel in A an for i in 0..p-1 loop A(i).besetzt:=false; A(i).kollision:=false; A(i).geloescht:=false; A(i).behandelt:=false; end loop; while "es gibt noch einen einzutragenden Schlüssel b" loop

 $k := k+1$ ; j :=  $f(b)$ ; -- j ist die Adresse in A für b if not A(j).besetzt or A(j).geloescht then A(j).besetzt := true;

else A(j).kollision := true; "Starte eine Kollisionsstrategie";

else "Tabelle A ist voll, starte eine Erweiterungsstrategie für A";

 $A(j)$ .Schluessel := b;  $A(j)$ .inhalt := ...;

3.3.3.1 Datentypen festlegen (die Booleschen Werte brauchen wir erst später):

type Eintragtyp is record belegt: Boolean; geloescht: Boolean;

kollision: Boolean; behandelt: Boolean; Schluessel: Schluesseltyp; Inhalt: Inhalttyp;

end record;

type hashtabelle is array(0..p-1) of Eintragtyp;

FIND: Der Suchalgorithmus lautet dann: ...

INSERT: Der Einfügealgorithmus lautet dann: ...

10.7.03 Informatik II, Kap. 3.3 35

### 3.3.3.3 Das Suchen erfolgt ähnlich:

Um einen Eintrag mit dem Schlüssel b zu finden, berechne f(b) und prüfe, ob in A(f(b)) ein Eintrag mit dem Schlüssel b steht. Falls ja, ist die Suche erfolgreich beendet, falls nein, prüfe A(f(b)).kollision. Ist dieser Wert false, dann ist die Suche erfolglos beendet, anderenfalls gehe mit der verwendeten Kollisionsstrategie (s.u.) zu einem anderen Platz A(j) und prüfe erneut, ob der Schlüssel b dort steht, falls nein, welchen Wert A(j).kollision hat usw.

Wir wenden uns nun den Kollisionen und ihrer Behandlung zu.

10.7.03 Informatik II, Kap.3.3 37

10.7.03 Informatik II, Kap.3.3 38

die i≠ f(b') gilt.

klein zu halten.

Position f(b') gelangt ist.

Gilt  $f(b) = f(b')$  für zwei einzufügende Schlüssel b und b', so spricht man von einer Primärkollision. In diesem Fall muss der zweite Schlüssel b' an einer Stelle A(i) gespeichert werden, für

Definition 3.3.3.4: Sei f: B  $\rightarrow$  {0, 1, ..., p-1} eine Hashfunktion.

Ist  $f(b') = i$  und befindet sich auf dem Platz  $A(i)$  ein Schlüssel s mit  $f(s) \neq i$ , so spricht man von einer **Sekundärkollision**, d.h., die erste Kollision beim Eintragen von b' wird durch einen Schlüssel s verursacht, der selbst durch eine Kollision an diese

Wenn man eine Strategie zur Behandlung von Kollisionen festlegt, so kann man sich gegen die Primärkollisionen kaum wehren, aber man kann versuchen, die Sekundärkollisionen

### Beispiel: Sei

### **A** = {JANUAR, FEBRUAR, MAERZ, APRIL, MAI, JUNI, JULI, AUGUST, SEPTEMBER, OKTOBER, NOVEMBER, DEZEMBER} mit

 $f(\alpha_1\alpha_2...\alpha_r) = (\phi(\alpha_1) + \phi(\alpha_2)) \underline{\text{mod}}$  14. Drei Schlüssel werden in der Reihenfolge JANUAR, FEBRUAR, OKTOBER eingegeben. Es gilt:

 $f(JANUAR) = 11$ ,  $f(FEBRUAR) = 11$ ,  $f(OKTOBER) = 12$ .

### Wir tragen JANUAR im Platz A(11) ein.

Der Schlüssel FEBRUAR führt zu einer Primärkollision. Die Strategie möge lauten: *Gehe von Platz j zum nächsten Platz*  $j+1$ . Dann wird FEBRUAR in dem Platz  $A(12)$  gespeichert. Der Schlüssel OKTOBER gehört in den Platz A(12), doch hier steht ein Schlüssel, der dort durch eine Kollision hinverschoben wurde. Folglich führt OKTOBER zu einer Sekundärkollision. OKTOBER wird dann auf Platz A(13) eingetragen.

 $\frac{10.703}{39}$  Informatik II, Kap. 3.3  $\frac{3}{9}$ 

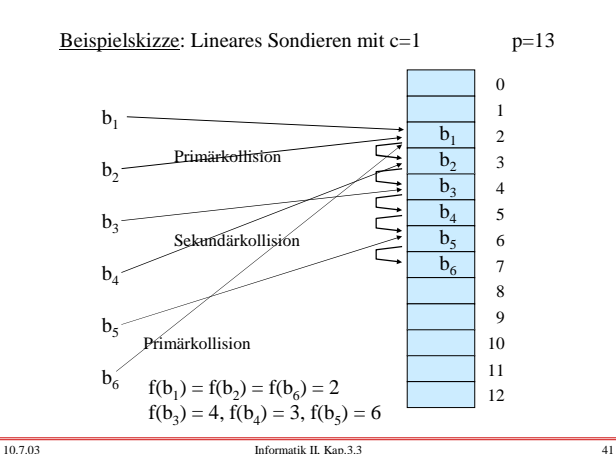

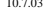

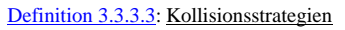

Wenn auf Platz j eine Kollision stattfindet, so versuche man, den Schlüssel b auf dem Platz G(...) einzufügen. Es sei i die Zahl der versuchten Zugriffe. c ist eine fest gewählte Konstante; man kann hier stets c=1 wählen; wichtig ist  $ggT(c,p)=1$ .

 $G(j) = (j+c) \mod p$  heißt "lineare Fortschaltung" oder "lineares Sondieren" oder "Lineares Hashing".

 $G(b,i) = (f(b)+i^2) \mod p$  heißt "quadratische Fortschaltung" oder "quadratisches Sondieren".

 $10.7.03$  Informatik II, Kap. 3.3 40

Das lineare Sondieren ist ein leicht zu implementierendes Verfahren, das sich in der Praxis bewährt hat. *Nachteil* ist die sog. "Clusterbildung", die durch Sekundärkollissionen hervorgerufen wird (siehe auch das vorige Beispiel): Die Wahrscheinlichkeit, auf eine bereits durchlaufene Kollisionkette zu stoßen, wird im Laufe der Zeit größer als die Wahrscheinlichkeit, auf Anhieb einen freien Platz zu finden. Dadurch werden die Kollisionketten immer nachvollzogen: Es bilden sich sog. Cluster, siehe Erläuterung unten.

Der *Vorteil* des linearen Sondierens liegt darin, dass man noch brauchbare Verfahren hat, um Werte aus der Hashtabelle wieder zu löschen. (Selbst überlegen; nicht schwer. Das prinzipielle Vorgehen wird unten erläutert.)

Das quadratische Sondieren ist ebenfalls leicht zu implementieren. Sein *Vorteil* ist, dass die Clusterbildung durch Sekundärkollisionen vermieden werden. (Bei Primärkollisionen müssen natürlich alle Versuche erneut nachvollzogen werden.)

Der *Nachteil* des quadratischen Sondierens besteht darin, dass der Aufwand, um Werte aus der Hashtabelle wieder zu löschen, zu groß ist. Man markiert daher die gelöschten Elemente als "gelöscht", belässt sie aber weiter in der Tabelle und entfernt alle gelöschten Elemente erst nach einiger Zeit gemeinsam (siehe unten).

Um nicht in Zyklen bei der Kollisionsstragegie zu gelangen, soll man beim quadratischen Sondieren unbedingt verlangen, dass die Größe der Hashtabelle p eine Primzahl ist. Dies wird im Folgendem begründet.

10.7.03 Informatik II, Kap.3.3 43

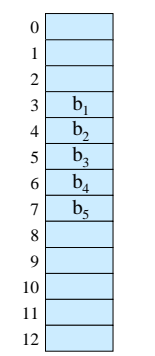

#### 3.3.3.4 Clusterbildung bei linearem Sondieren

Es möge die nebenstehende Situation mit dem Cluster A(3) bis A(7) entstanden sein. Es soll nun ein weiterer Schlüssel b eingefügt werden. Ist f(b) einer der Werte

3, 4, 5, 6 oder 7, so wird b bei linearem Sondieren mit c=1 in A(8) gespeichert. Die Wahrscheinlichkeit, dass im nächsten

Schritt A(8) belegt wird, ist daher 6/13, während für jeden anderen Platz nur die Wahrscheinlichkeit 1/13 gilt.

Cluster haben also eine hohe Wahrscheinlichkeit, sich zu vergrößern. Genau dieser Effekt wird in der Praxis beobachtet.

10.7.03 Informatik II, Kap.3.3 44

A  $_0$  Februar 1 APRIL

Die Clusterbildungen beruhen auf den Sekundärkollisionen. Diese werden beim quadratischen Sondieren vermieden.

Als Beispiel betrachten wir erneut **A** = {JANUAR, FEBRUAR, MAERZ, APRIL, MAI, JUNI, JULI, AUGUST, SEPTEMBER, OKTOBER, NOVEMBER, DEZEMBER} mit p=22.

Als Abbildung verwenden wir dieses Mal die Hashfunktion  $f(\alpha_1\alpha_2...\alpha_r) = (2\varphi(\alpha_1) + \varphi(\alpha_2)) \mod 17.$ 

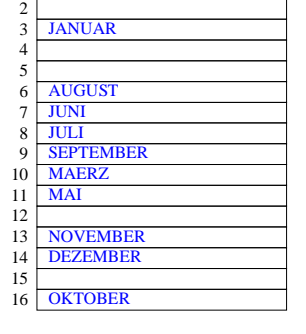

### Wir fügen die Wörter ein JANUAR, FEBRUAR, MAERZ, APRIL, MAI, JUNI, JULI, AUGUST, SEPTEMBER, OKTOBER, NOVEMBER, DEZEMBER .

Quadratisches Sondieren:

Die zugehörigen f-Werte lauten: 4, 0, 10, 1, 10, 7, 7, 6, 9, 7, 9, 13.

Tragen Sie die Wörter ein. Es ergibt sich die nebenstehende Tabelle.

10.7.03 Informatik II, Kap.3.3 45

10.7.03 Informatik II, Kap. 3.3

# 3.3.3.5: Länge von Zyklen bei Kollissionsstrategien

Wir müssen uns nun überzeugen, dass bei den

Kollisionsstrategien keine zu kleinen Zyklen durchlaufen werden. Beim linearen Sondieren ist dies gewährleistet: Wenn c und p teilerfremd sind (ggT(c,p)=1), dann durchläuft die Folge der Zahlen (j+c) mod p (für j = 0, 1, 2, ... ) alle Zahlen von 0 bis p-1, bevor eine Zahl erneut auftritt.

Wir wollen nun zeigen, dass beim quadratischen Sondieren keine "kurze" Zyklen auftreten, sofern p eine Primzahl ist.

Wir fragen daher: Wann tritt in der Folge der Zahlen  $(f(b)+i^2) \mod p$  für  $i = 0, 1, 2, 3, ...$ erstmals eine Zahl wieder auf?

Wenn eine Zahl erneut auftritt, so muss es zwei Zahlen i und j geben mit i ≠ j, i ≥ 0, j ≥ 0 und  $(f(b)+i^2) \mod p = (f(b)+j^2) \mod p$ ,

d.h. 
$$
(i^2-j^2) \mod p = (i+j) \cdot (i-j) \mod p = 0.
$$

Wenn p eine Primzahl ist, dann muss (i-j) oder (i+j) durch p teilbar sein. Wir nehmen an, dass wir höchstens p mal das quadratische Sondieren durchführen, d.h., dass  $0 \le i \le p-1$ und  $0 \le j \le p-1$  gelten. Dann ist -p < (i-j) < p und wegen i ≠ j kann daher p nicht (i-j) teilen. Also muss p die Zahl (i+j) teilen. Das geht aber nur, wenn mindestens eine der beiden Zahlen größer als die Hälfte von p+1 ist. Also gilt:

#### Satz 3.3.3.6:

Beim quadratischen Sondieren kann frühestens nach (p+1)/2 Schritten eine Zahl erneut auftreten, sofern p eine Primzahl ist. *(Überlegen Sie, ob sogar Zyklen der Länge p möglich sind!?)*

Tritt beim linearen oder beim quadratischen Sondieren eine Primärkollision (= zwei verschiedene Schlüssel haben den gleichen Hashwert) auf, so wird für das Einfügen des jeweils letzten Schlüssels die gesamte Kette der Kollisionen, die die früheren Schlüssel mit gleichem Hashwert durchlaufen haben, ebenfalls durchlaufen.

Will man diesen Effekt vermeiden, so muss man eine zweite Hashfunktion g hinzunehmen, die möglichst unabhängig von f ist, d.h., für f und g sollte auf jeden Fall gelten:

 $B_{m,n} = \{b \in B \mid f(b) = m \text{ und } g(b) = n\}$  enthält für alle m und n ungefähr |B|/p <sup>2</sup> Elemente.

Dies führt zu "Doppel-Hash"-Kollisionsverfahren:

10.7.03 Informatik II, Kap.3.3 49

Definition 3.3.3.7: Kollisionsstrategien (Fortsetzung)

Es seien f und g zwei unterschiedliche Hashfunktionen. Sei i die Zahl der Zugriffe. Die Kollisionsstrategie

 $G(i,b) = (f(b) + i g(b)) \mod p$  heißt "Doppel-Hash-Verfahren".

Es seien  $f_1, f_2, f_3, f_4, \ldots$  eine Folge von möglichst unterschiedlichen Hashfunktionen. Die Kollisionsstrategie

 $G(i,b) = f_i(b)$  heißt "Multi-Hash-Verfahren".

Hinweis: In der Praxis hat man mit Doppel-Hash-Strategien gute Erfahrungen gemacht.

10.7.03 Informatik II, Kap.3.3 50

Löschen in Hashtabellen (DELETE) Dieses bildet das Hauptproblem in Hashtabellen.

Der einfachste Weg ist es, das Löschen durch Setzen eines Booleschen Wertes zu realisieren: Wenn der Eintrag mit dem Schlüssel b gelöscht werden soll, so suche man seine Position A(j) auf und setze A(j).geloescht := true. Beim Einfügen behandelt man dieses Feld A(j) dann wie einen freien Platz.

Nachteil: Wenn oft gelöscht wird, dann ist die Tabelle schnell voll und muss mit gewissem Aufwand reorganisiert werden, vgl. Abschnitt 3.3.5. Dennoch ist dieses Vorgehen in der Praxis gut einsetzbar.

10.7.03 Informatik II, Kap. 3.3 51

 $10.7.03$  Informatik II, Kap. 3.3  $52$ 

Hat man sich jedoch für das lineare Sondieren entschieden, dann kann man das Löschen korekt durchführen: Man sucht den Eintrag A(j) mit dem zu löschenden Element auf und geht dann die Einträge A(j+c), A(j+2c), A(j+3c) solange durch, bis man auf einen freien Platz stößt. In dieser Kette kopiert man alle Einträge um c, 2c, 3c usw. Plätze zurück, aber niemals über den Platz k hinaus mit  $f(b)=k$ . **Details: selbst überlegen! Siehe auch Übungen.**

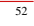

# **3.3.4 Analyse der Hashverfahren**

Beim linearen Sondieren steigt die Zeit, die man für das Einfügen benötigt, wegen der Cluster mit steigendem Grad der Auslastung (d.h., wenn sich die Anzahl k der eingetragenen Schlüssel der Zahl p der Plätze in der Tabelle nähert) überproportional an. Beim quadratischen Sondieren tritt dies nicht so stark hervor. Beim Doppel-Hash-Verfahren noch weniger. (Dafür wird das Löschen jedes Mal schwieriger.)

Welche theoretischen Ergebnisse gibt es zur Analyse der Laufzeiten beim Suchen und Einfügen?

Für die Beweise benötigt man einige Annahmen. Diese fordern meist die Gleichverteilung der Schlüssel und die Unabhängigkeit von Ereignissen.

#### 3.3.4.1 Annahmen:

- 1. Die Hashfunktion f ist gleichverteilt über die Schlüsselmenge, sie bevorzugt oder benachteiligt dort keine Bereiche.
- 2. Jeder Schlüssel ist bei beim Suchen und beim Einfügen gleichwahrscheinlich.
- 3. Erfolgt beim Einfügen eines Schlüssels eine Kollision, so werden bis zu dessen Eintrag auf einen freien Platz nur paarweise verschiedene Plätze besucht.

<sup>10.7.03</sup> Informatik II, Kap. 3.3 53

Wie lange dauert es unter diesen Annahmen im Mittel, einen Schlüssel in eine Hashtabelle einzufügen, in der bereits k von p Plätzen belegt sind?

Setze

**w<sup>i</sup>** = Wahrscheinlichkeit dafür, dass für dieses Einfügen genau i Vergleiche durchgeführt werden ( $1 \le i \le k+1$ ).

Wegen der Annahmen gilt: Mit der Wahrscheinlichkeit k/p trifft man beim ersten Mal auf einen belegten Platz, mit der Wahrscheinlichkeit (k-1)/(p-1) beim zweiten Mal, mit (k-2/(p-2) beim dritten Mal usw. So erhalten wir die Formeln:

10.7.03 Informatik II, Kap.3.3 55

 $w_1 = 1 - k/p$ 

 $w_2 = (k/p) (1 - (k-1)/(p-1))$ , allgemein:

w<sup>i</sup> = (k/p) **.**(k-1)/(p-1) **.**(k-2)/(p-2) **.** ... **.**(k-i+2)/(p-i+2) **.**(1 - (k-i+1)/(p-i+1))

$$
= \frac{k(k-1)(k-2)...(k-i+2)}{p(p-1)(p-2)...(p-i+2)} (1 - \frac{k-i+1}{p-i+1})
$$

Dann lautet die mittlere Zahl der Vergleiche **Ek+1** beim Einfügen eines (k+1)-ten Schlüssels in eine Hashtabelle der Größe p:

 $\mathbf{E_{k+1}} = \sum_{i=1}^{n} i \cdot \mathbf{w}_i = ... = \frac{P^{n+1}}{P^{n+1-k}} = \frac{1}{1-\lambda}$  $\sum_{i=1}^{k+1}$  i.w<sub>i</sub> = ... =  $\frac{p+1}{p+1-k}$  =  $\frac{1}{1-\lambda}$  mit  $\lambda = k/(p+1)$ p+1-k 1 1-λ

λ ≈"Auslastungsgrad" k/p

*(Dieses Ergebnis lässt sich nicht allzu schwer herleiten. Versuchen Sie es selbst einmal.)*

10.7.03 Informatik II, Kap.3.3 56

**Satz 3.3.4.2:** (Beachte die Annahmen 3.3.4.1.)

 $p+1$ Einige Funktionswerte für  $\mathbf{E_{k+1}} = \frac{\mathbf{F} - \mathbf{F}}{\mathbf{p} + \mathbf{I} - \mathbf{k}}$ λ **Ek+1** λ **Ek+1** Um den (k+1)-ten Schlüssel in eine Hashtabelle der Größe p einzufügen, werden im Mittel  $\frac{p+1}{p+1} = \frac{1}{1\cdot 1}$  Vergleiche (mit  $\lambda = k/(p+1)$ ) benötigt.  $p+1-k$ 1 1-λ

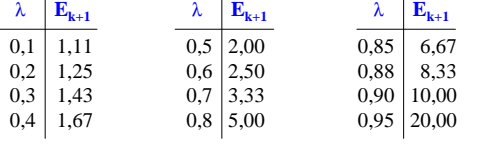

10.7.03 Informatik II, Kap.3.3 57

Wie lange dauert bei "idealen Hashfunktionen" die erfolgreiche Suche im Mittel und wie lange die nicht erfolgreiche Suche?

Die nicht-erfolgreiche Suche entspricht dem Einfügen eines neuen Schlüssels; sie wird also durch **Ek+1** beschrieben.

Es sei **S<sup>k</sup>** die Zahl der Vergleiche, die benötigt werden, um einen Schlüssel zu finden, der in einer Hashtabelle der Größe p mit dem Auslastungsgrad k/p steht.

Die erfolgreiche Suche kann man dann durch folgende Formel beschreiben:

10.7.03 Informatik II, Kap. 3.3 58

$$
\mathbf{S_k} = \frac{1}{k} \sum_{i=0}^{k-1} \, \mathbf{E_{i+1}} \ ,
$$

denn der gesuchte Schlüssel muss in einem der Schritte 1, 2, 3, ..., k in die Tabelle eingefügt worden sein, und nach der Annahme 2 können wir den Mittelwert der Zahl der Vergleiche nehmen. Durch Auswerten dieser Formel erhält man:

$$
S_k \approx \frac{1}{\lambda} \cdot \ln{(\frac{1}{1 \textrm{-} \lambda})}
$$

*(Dieses Ergebnis soll evtl. in den Übungen ausgerechnet werden.)*

**Satz 3.3.4.3:** (Beachte die Annahmen 3.3.4.1.)

Für die erfolgreiche Suche nach einem Schlüssel in einer Hashtabelle der Größe p werden im Mittel  $S_k \approx \frac{1}{2}$ Vergleiche (mit  $\lambda = k/(p+1)$ ) benötigt. λ 1  $S_k \approx \frac{1}{\lambda} \cdot \ln(\frac{1}{1-\lambda})$ 

Man beachte, dass 
$$
\frac{1}{\lambda} \cdot \ln(\frac{1}{1-\lambda}) \le \frac{1}{1-\lambda}
$$
 ist wegen  

$$
e^{x} = \sum_{i=0}^{\infty} \frac{x^{i}}{i!} \ge 1 + x \text{ mit } x = \frac{1}{1-\lambda} \text{ für } \lambda < 1.
$$

Experimente haben ergeben, dass Doppel-Hash-Verfahren recht gut den Wert **S<sup>k</sup>** annähern. Wie wirken sich Kollisionen aus?

Es sei **Slin<sup>k</sup>** die mittlere Suchzeit für die erfolgreiche Suche, dann kann man mit einigem Aufwand beweisen (ohne Beweis hier):

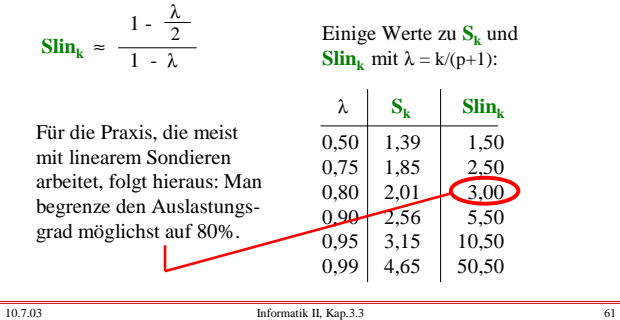

## **3.3.5 Rehashing**

Was muss man tun, wenn der Auslastungsgrad über 80% hinausgeht oder gar den Wert 1 erreicht? Man muss die Hashtabelle verlängern (also p durch eine Zahl p' > p ersetzen), die neue Hashfunktion festlegen und dann eine Umorganisation der neuen Hashtabelle, in der die bisherigen Schlüssel in den Plätzen von 0 bis p-1 stehen, vornehmen.

Diesen Vorgang der Umorganisation innerhalb der bestehenden Hashtabelle bezeichnen wir als "Rehashing". Dieses Verfahren wird auch verwendet, wenn man Schlüssel, statt sie zu löschen, nur als "gelöscht" markiert, wodurch im Laufe der Zeit der Auslastungsgrad zu groß wird und eine Umorganisation mit dem gleichen p notwendig wird.

10.7.03 Informatik II, Kap.3.3 62

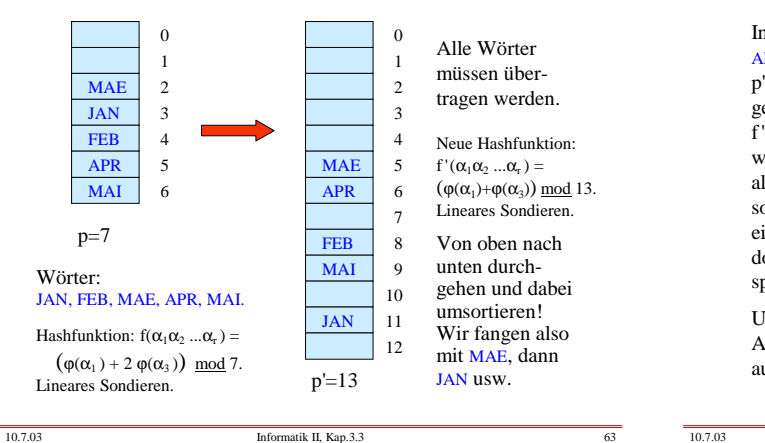

In diesem Beispiel haben wir die Wörter JAN, FEB, MAE, APR, MAI in dieser Reihenfolge in die neue Tabelle mit p'=13 eingetragen. Dies entspricht aber nicht dem gewünschten "Rehashing", weil beispielsweise  $f'(MAE) = 5$  ist, aber auf Platz 5 steht APR und dieses Wort würde hierbei überschrieben werden. Faktisch haben wir also nicht *innerhalb* der neuen Tabelle umorganisiert, sondern wir haben neben die alte Tabelle mit p=7 Plätzen eine neue Tabelle mit p'=13 Plätzen gelegt und die Wörter dorthin entsprechend der neuen Hashfunktion f' umgespeichert. Wir brauchten also insgesamt p+p'=20 Plätze.

Unser Rehash-Verfahren soll jedoch auf der verlängerten Ausgangstabelle arbeiten, also mit insgesamt p' Plätzen auskommen.

 $10.7.03$  Informatik II, Kap. 3.3 64

Man kommt also mit zwei Zusatzvariablen "Puffer" und "Hilfspuffer" aus, in denen die gerade betrachteten oder die weiter zu verschiebenden Elemente zwischengespeichert werden. Nun zur Programmierung:

```
Erinnerung: (siehe 3.3.3.1)
```

```
type Eintragtyp is record
belegt: Boolean; geloescht: Boolean;
kollision: Boolean; behandelt: Boolean;
Schluessel: Schluesseltyp;
Inhalt: Inhalttyp;
```
end record;

type hashtabelle is  $\arctan(0.5p-1)$  of Eintragtyp;

A: hashtabelle;

10.7.03 Informatik II, Kap. 3.3 66

# **Rehashing**: Durchlaufe die neue Tabelle von 0 bis p-1:

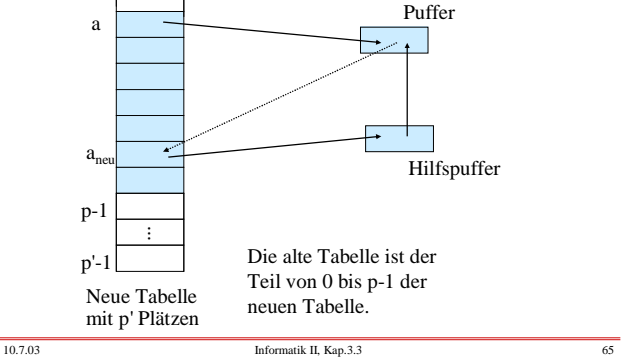

 $\Omega$ 

### Programm für das Rehashing

Bevor die Hashtabelle erstmals benutzt wird, wurde gesetzt:

for j in 0..p-1 loop A(j).belegt:=false; A(j).kollision:=false; A(j).geloescht:=false; A(j).behandelt:=false; end loop;

Während der Verwendung der Tabelle A wurden A(j).besetzt, A(j).kollision und A(j).geloescht eventuell verändert.

Erforderliche Variablen:

Puffer, Hilfspuffer: Eintragtyp;

Berechne p' als neue Größe von A. Die Hashtabelle A möge nun die Grenzen von 0 bis p'-1 besitzen.

Die verwendete Hashfunktion f' möge zwei Parameter haben: den Schlüssel und die Anzahl i der Zugriffe (= die Anzahl der bisherigen Kollisionen).

10.7.03 Informatik II, Kap. 3.3 67

Vorgehensweise: Führe (1) bis (3) von a=0 bis a=p-1 durch.

- (1) *A(a).belegt and not A(a).gelöscht and not A(a).behandelt:* kopiere A(a) in den Puffer und setze A(a).belegt auf false.
- (2) Berechne in diesem Fall mit der neuen Hashfunktion f' den neuen Index a<sub>neu</sub>, wohin das Element des Puffers hingehört.

(3) Unterscheide hierzu folgende Fälle: *not A(aneu ).belegt or A(aneu ).geloescht:* Kopiere den Puffer nach  $A(a_{\text{neu}})$ ; setze  $A(a_{\text{neu}})$ .belegt und  $A(a_{\text{neu}})$ .behandelt auf true. Erhöhe a. Weiter bei (1).

*not A(aneu ).behandelt and A(aneu ).belegt:* Kopiere A(aneu ) in den Hilfspuffer; kopiere den Puffer nach A(a<sub>neu</sub>); setze A(a<sub>neu</sub>).behandelt und A(a<sub>neu</sub>).belegt auf true. Kopiere dann den Hilfspuffer in den Puffer. Weiter bei (2).

Sonst, d.h.:  $A(a_{\text{new}})$ .*behandelt:* Setze  $A(a_{\text{new}})$ .kollision := true, berechne den Index  $a_{neu}$  neu, weiter bei (3).

10.7.03 Informatik II, Kap.3.3 68

Programmstück in Ada zum Rehashing

- -- a durchläuft die Adressen von 0 bis p-1,
- -- i zählt die Zahl der auftretenden neuen Kollisionen,
- -- aneu gibt die Adresse an, wohin der Eintrag in der neuen
- Tabelle gehört.

#### for a  $\text{in}$  0..p-1 loop

- if A(a).geloescht then "lösche den Eintrag A(a)"
- elsif A(a).belegt and not A(a).behandelt then
- Puffer :=  $A(a)$ ; Puffer.belegt := true;  $A(a)$ .belegt := false:
- 
- $i = 0$
- -- nun f' auf Puffer anwenden und Adresse aneu berechnen,
- -- auf Kollisionen mit schon behandelten Einträgen achten.

 $\frac{10.703}{69}$  Informatik II, Kap. 3.3 69

10.7.03 Informatik II, Kap. 3.3 while Puffer.belegt loop aneu := f'(Puffer.schluessel, i);  $i := i+1$ ; if not A(aneu).belegt or A(aneu).geloescht then  $A($ aneu) := Puffer: A(aneu).geloescht := false; A(aneu).belegt := true; A(aneu).behandelt := true; A(aneu).kollision:=false; Puffer.belegt:= false; elsif not A(aneu).behandelt then  $\overline{\text{Hilfsputter}} := \text{A}(\text{aneu}); \, \overline{\text{Hilfsputter}}. \text{belegt} := \text{true};$ A(aneu) := Puffer: A(aneu).behandelt := true; Puffer := Hilfspuffer;  $i := 0;$ else A(aneu).kollision := true; end if; end loop; end if; end loop a; Zeitaufwand hierfür? (Selbst durchdenken.) Programmstück in Ada zum Rehashing